## **320341 Programming in Java**

### **http://cnds.eecs.jacobs-university.de/courses/java-2015**

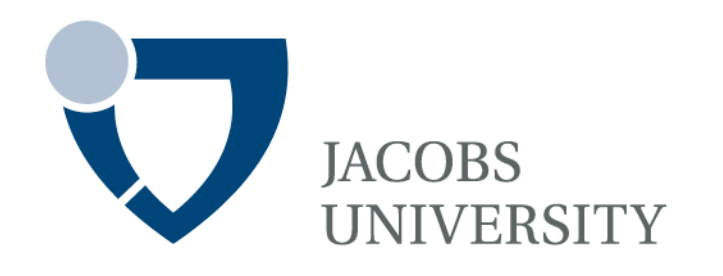

Fall Semester 2015 Lecture 1: Introduction

Instructor: Jürgen Schönwälder

Slides: Bendick Mahleko

# **Outline**

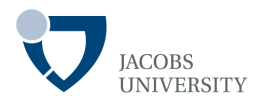

- Motivation
- Buzzwords From The Java "White Paper"
- History of Java
- Java Compiler
- Java Runtime Environment
- Language Features
- Homework

## **Motivation**

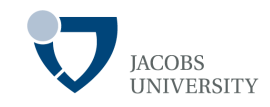

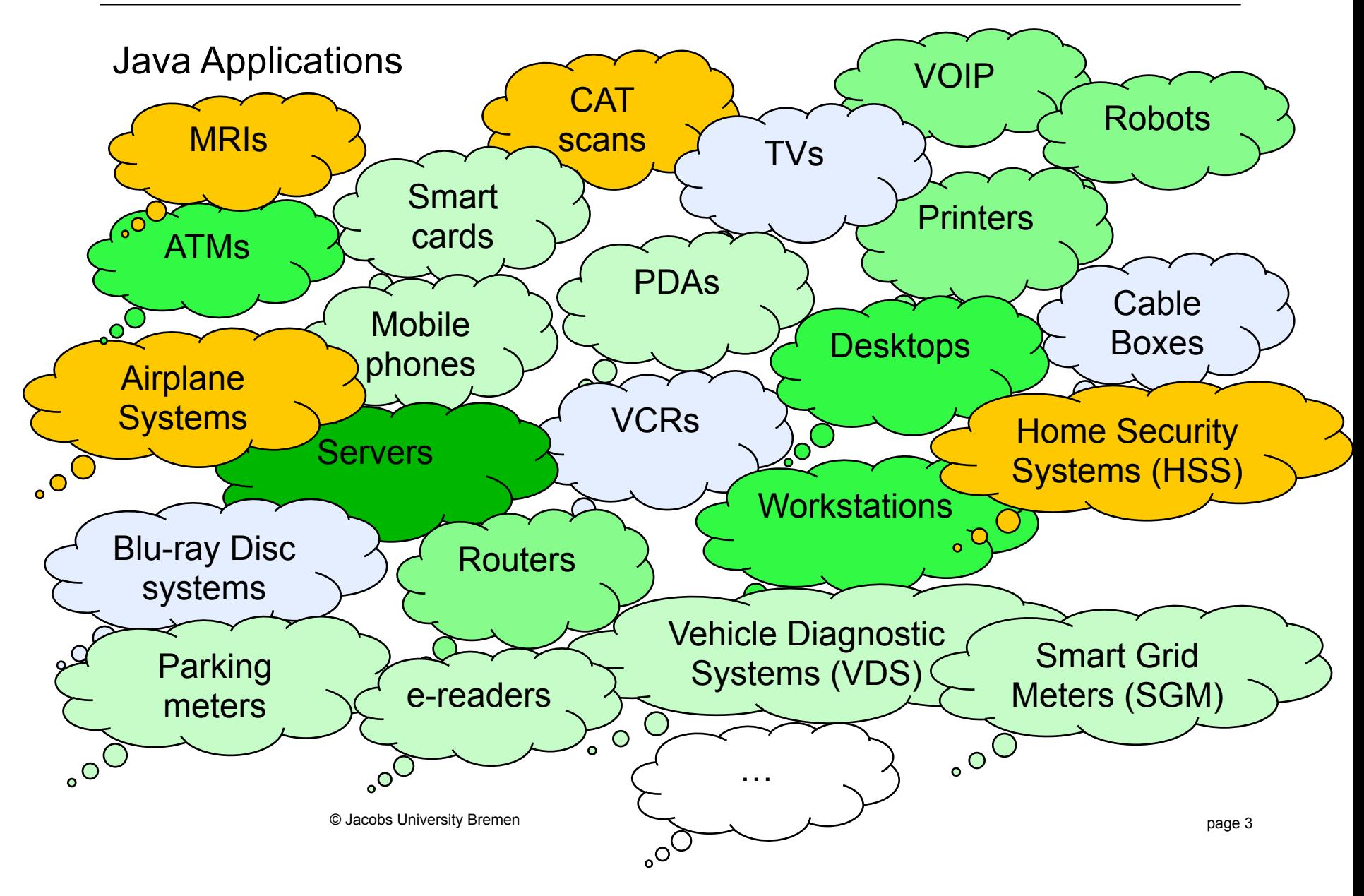

# **Motivation**

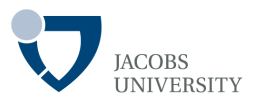

## Java technology has integrated itself into people's everyday lives

- *There is a high demand for people with Java skills*
- *Java programs run on many devices from cell-phones to servers to clouds*

### *Some statistics (Meloan, 2012)*

- *97% of enterprise desktops run Java*
- *3 billion devices run Java*
- *5 billion Java cards in use*
- *80 million Java-enabled TV devices run Java*
- *9 million Java developers worldwide*
- *100% Blue ray disk players ship with Java*
- *89% of PC desktops run java*
- Java is the most widely used software development language in the world

# **Motivation**

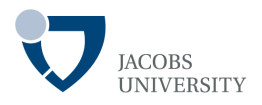

#### Java language positives

- High quality and secure execution environment
- Vast library (graphics, networking, databases, collections, multi-threading etc)
- Pleasant syntax
- Comprehensible semantics

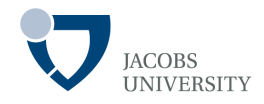

Java language has two parts

**CORE LANGUAGE** (e.g., int, arrays, objects) **+ LIBRARIES**

- The **Core Language** is simple enough to run on mobile phones
- Large collection of standard **libraries** provide "off the shelf" code

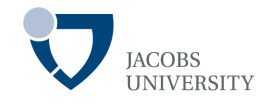

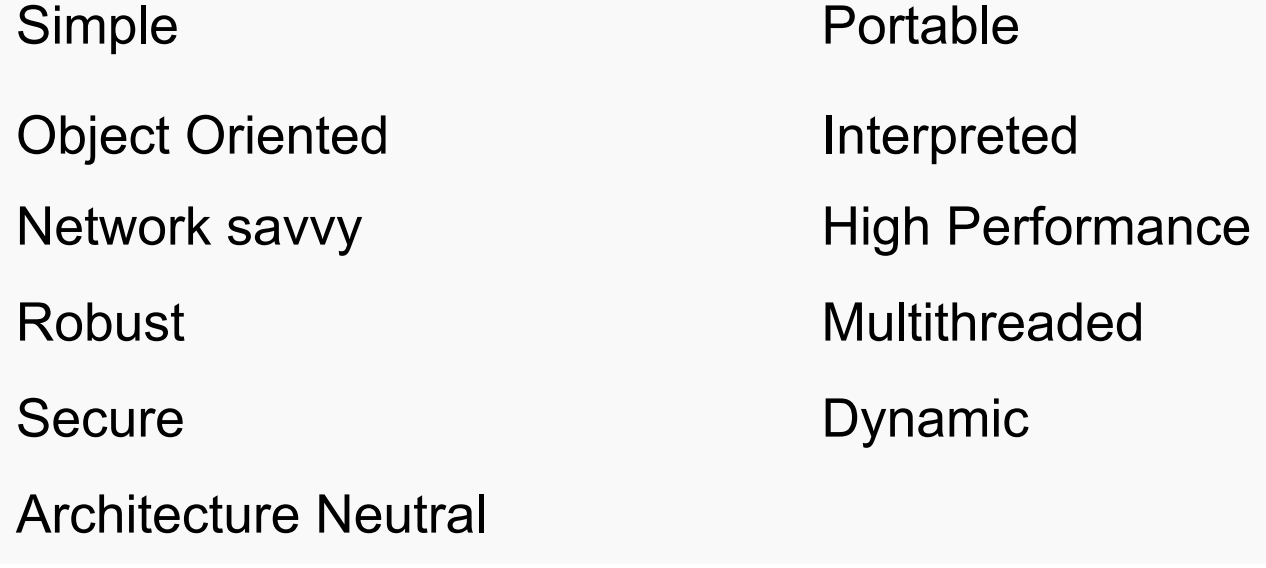

(Gosling, 1995)

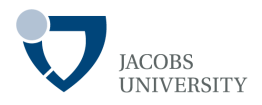

### **Simple**

- Core language is easy to program

## **Object Oriented**

- Fundamentally based on the OO notions of classes and objects

## **Network Savvy**

- Extensive library supporting network programming (e.g., TCP/IP, HTTP, FTP)

## **Robust**

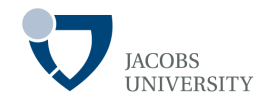

- Robust against unintentional errors and malicious code

### **Secure**

Designed to prevent certain types of attacks (e.g., memory corruption)

### **Architecture Neutral**

- Java compiler generates architecture neutral object file format (bytecode)
- Bytecode can be run anywhere where there is a Java runtime system

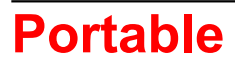

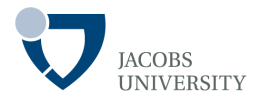

- Java was designed to do "Write Once Run Anywhere" - WORA

### **Interpreted**

The bytecode is interpreted to the target machine language

## **High performance**

- Interpretation is slow but performance is improved if **JIT** compiler is used to compile "hotspots" of program into machine language and caching it

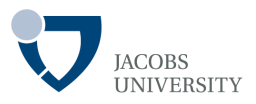

### **Multithreaded**

- Ease of multithreading in Java makes it attractive for server side development

## **Dynamic**

- Useful for adding code while program is running

# **History of Java**

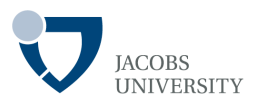

### 1991

- Sun's internal research project (code-name "Green") to *develop a language for intelligent consumer devices*
- Language Oak was developed based on C++
- Oak renamed to Java

#### 1994

- Java team saw potential of Java on WWW
- Built the "HotJava browser " to demonstrate power of Java
- Inspired the current 'Java crazy'

1996

- First version of Java (Java 1.0) was released
- Found to be very limited; This was followed by version 1.1, but still limited

# **History of Java**

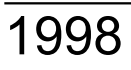

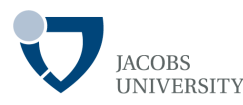

- Java 1.2 was released at the JavaOne conference
- Sun's marketing named it

"Java 2 Standard Edition Software Development Kit Version 1.2"

- Two other additions were introduced
	- $\Box$  "Micro Edition" (Java ME) for embedded devices
	- $\Box$  "Enterprise Edition" (Java EE) for server side programming

*Note: Now we have:* 

- *Java Micro Edition (Java ME)*
- *Java Standard Edition (Java SE)*
- *Java Enterprise Edition (Java EE)*

# **History of Java**

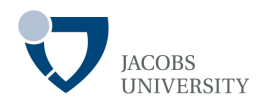

Evolution of Java Language

- Version 1.5 was called Version 5.0
- Version 5.0 was the first version to update Java language in a significant way
	- ž It was introduced in 2004
	- ž Generic classes, enhanced for-loop, auto-boxing, annotations
- Version 6 : several enhancements (library) over 5.0 version

#### - Version 7:

- ž Released on 28 August 2011
- ž Small language enhancements and library improvements
- ž New I/O (asynchronous I/O)
- ž Fork/ Join framework

# **History of Java - Summary**

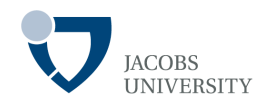

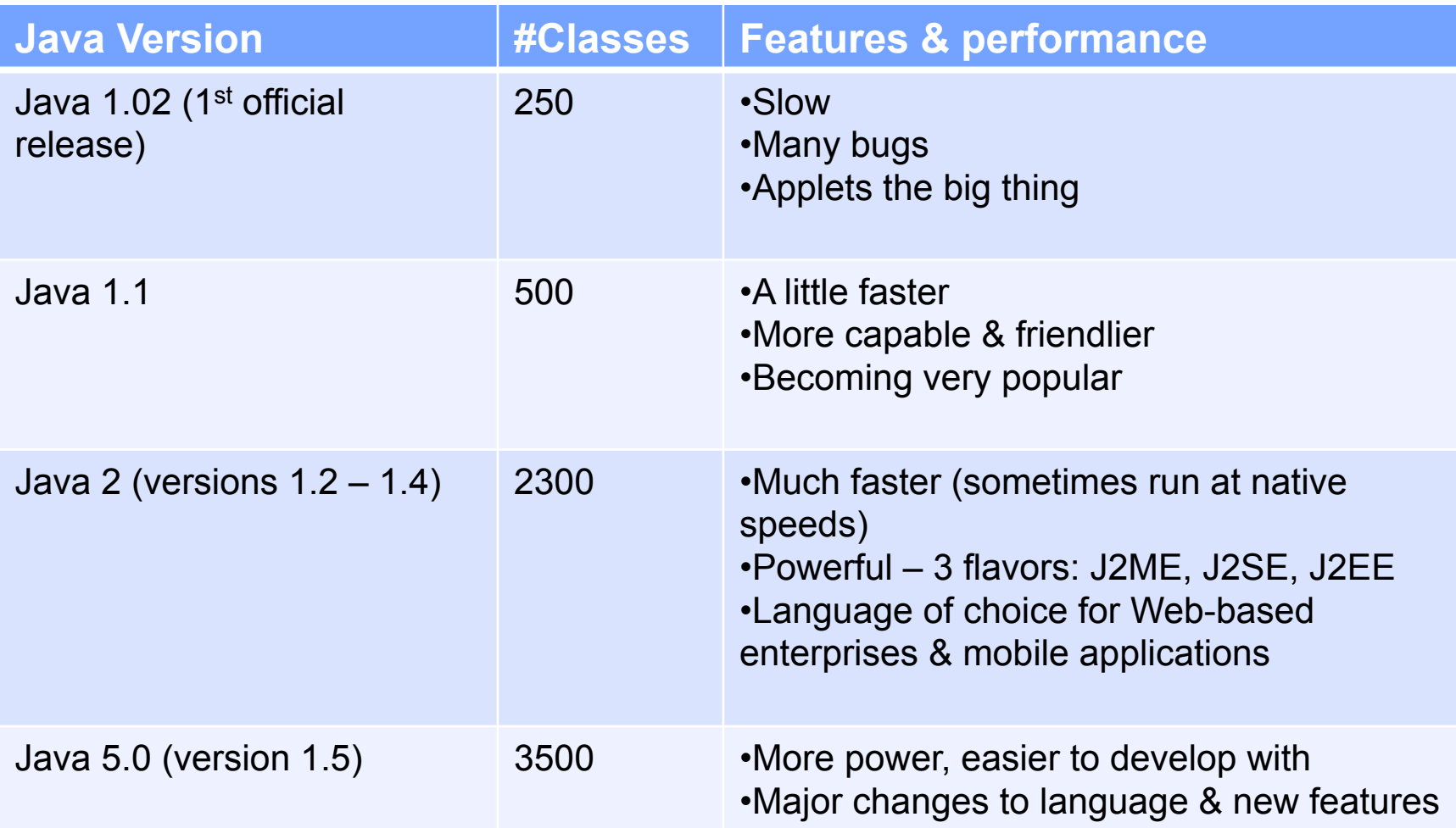

# **History of Java - Summary**

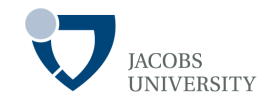

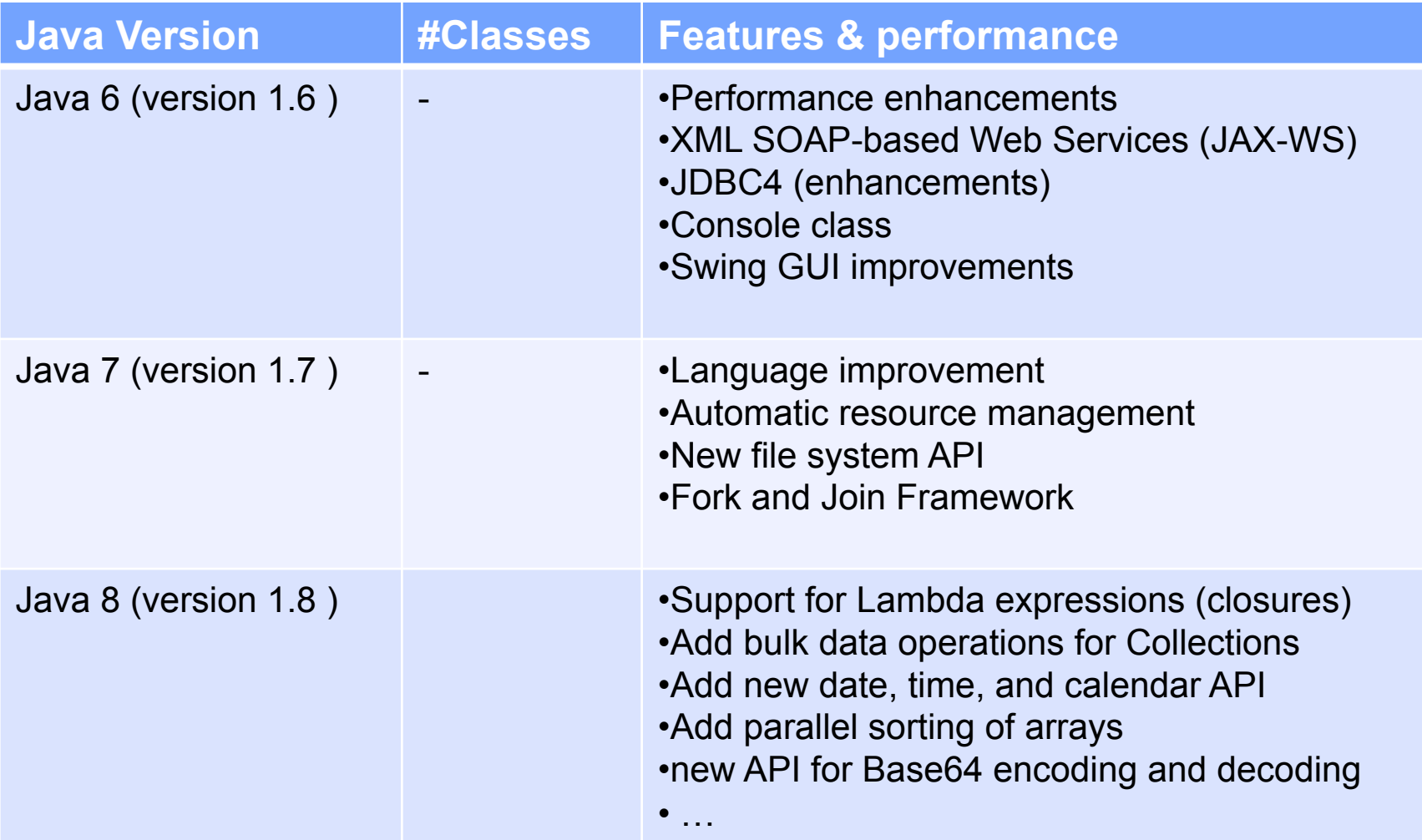

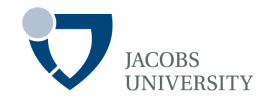

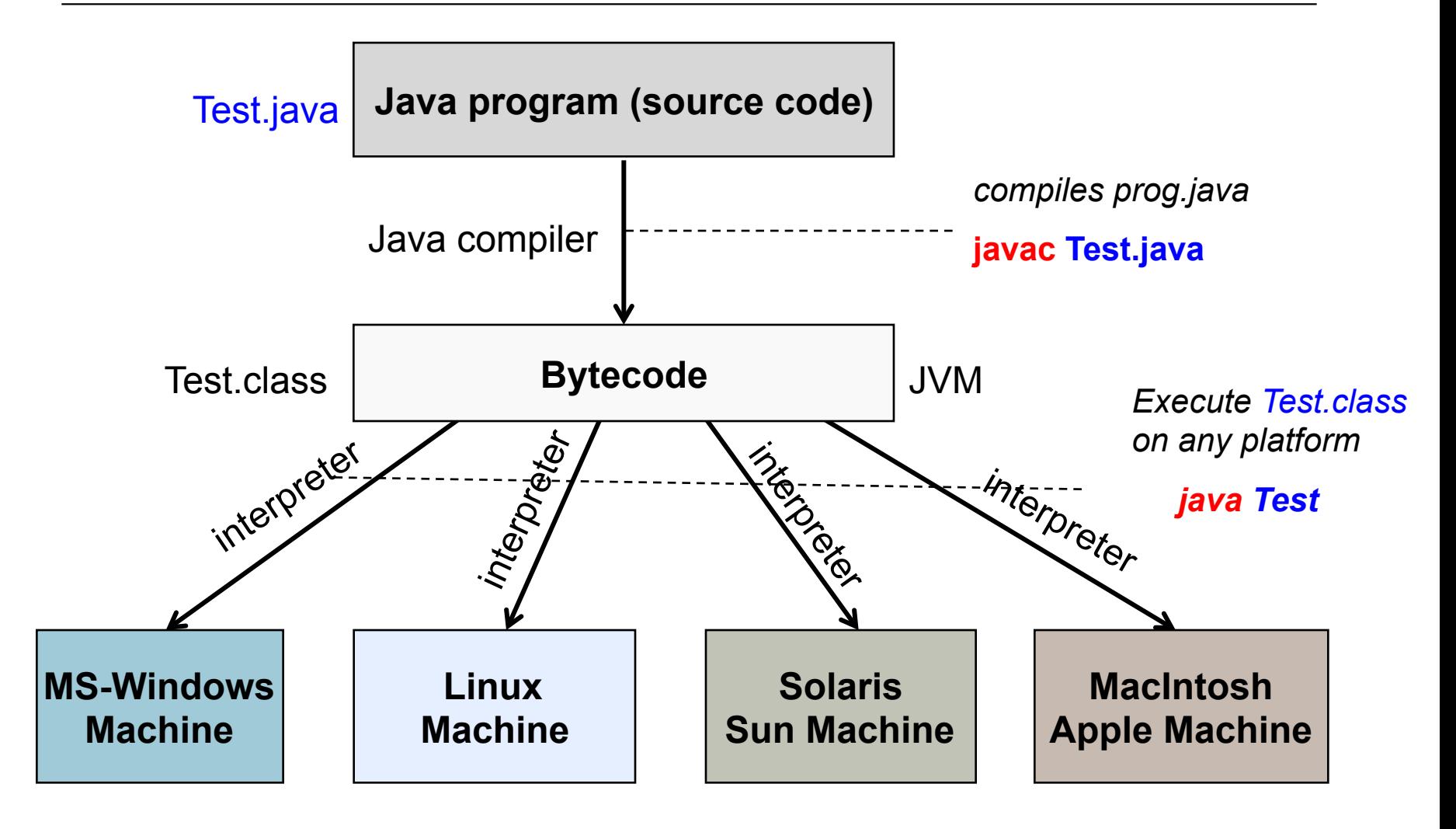

# **Java Compiler**

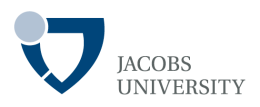

### Compiling Java sources

- Source code for each class is saved in a **.java** file
- Compile each class to produce a **.class** file
- Multiple classes can be packed together in a **.zip** or **.jar** archive file
- The Java compiler is called "**javac**"
- To compile all programs in a directory use "**javac \*.java**"

## **Bytecode**

- A compiled class is stored in a **.class** or **.jar** archive file
- It is **machine neutral object** and file executable on any machine with a virtual machine

# **Java Compiler**

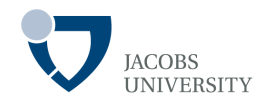

## Compiling Java sources

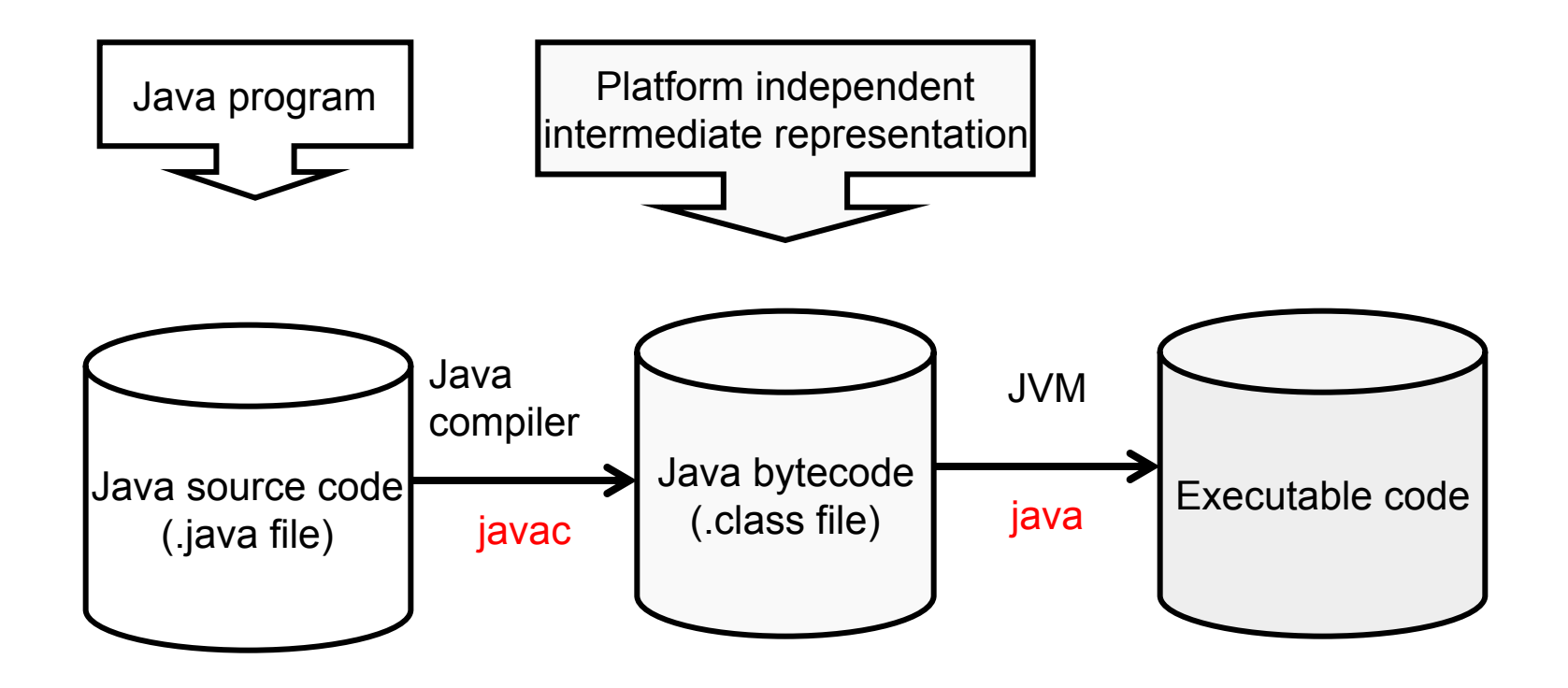

# **Java Architecture**

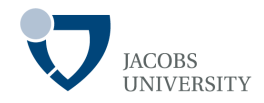

The Java architecture consists of four components

- 1. Java Programming Language
- 2. Java Class File format
- 3. Java API (Application Programming Interface)
	- $\Box$  Prewritten code that is organized into packages
	- $\Box$  Java API is divided into three main platforms
		- a) Java 2 Platform, Standard Edition (J2SE now called Java SE)
		- b) Java 2 Platform, Enterprise Edition (J2EE now called Java EE)
		- c) Java 2 Platform, Micro Edition (J2ME now called Java ME)
- 4. Java Virtual Machine (JVM): an abstract computing machine that interprets compiled Java programs

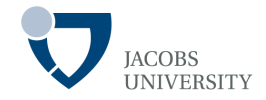

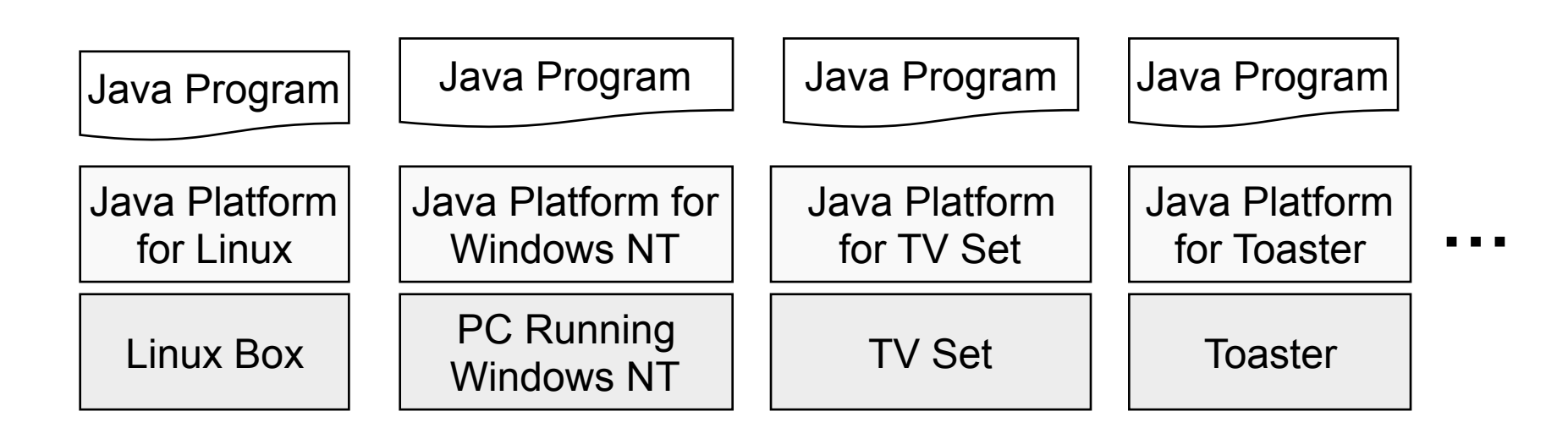

- **Java platform = Java API + JVM** è **Java Runtime Environment**

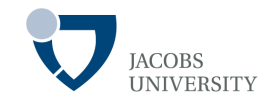

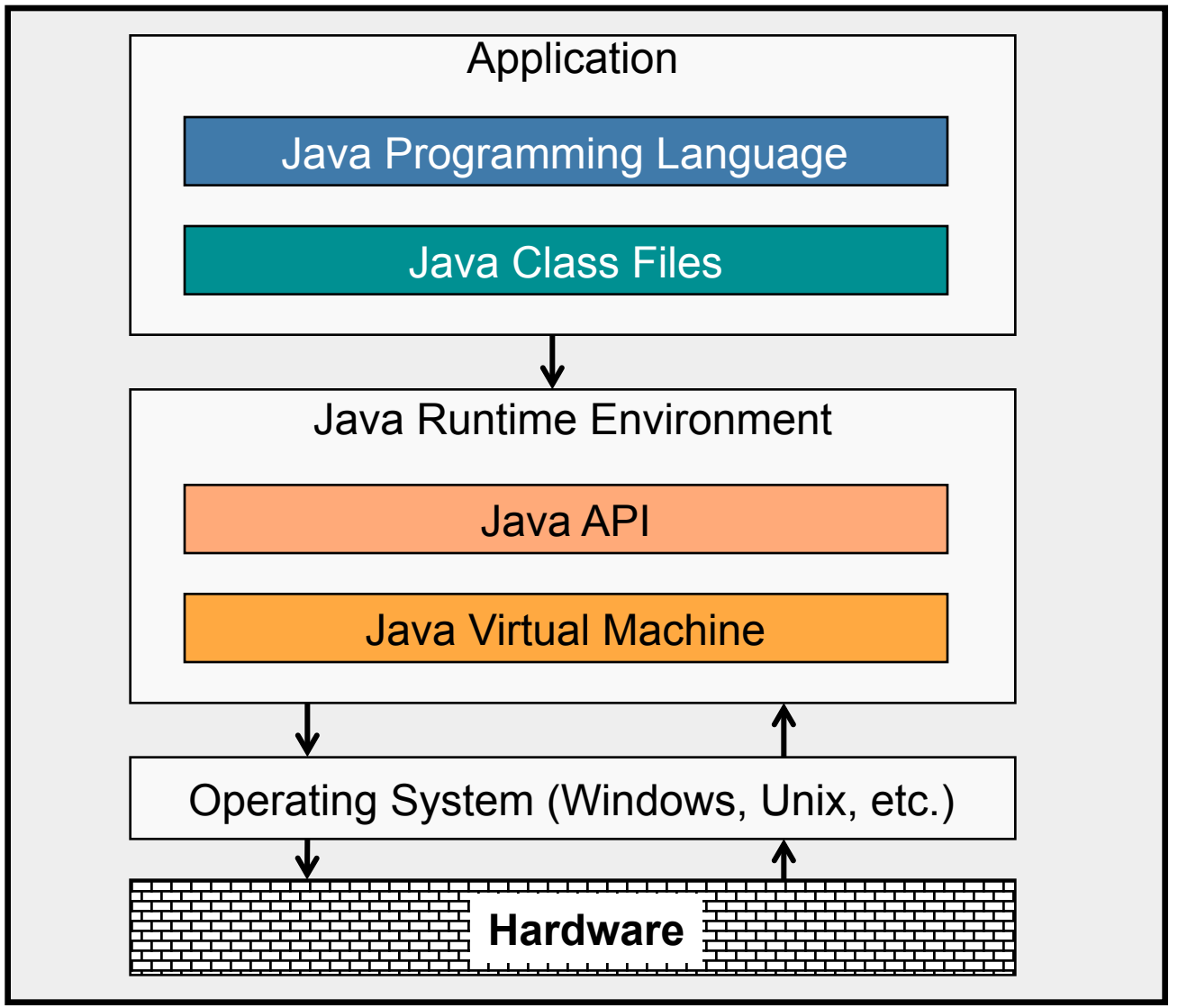

page 22 © Jacobs University Bremen

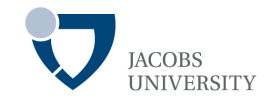

JVM is an *abstract computing machine* that interprets compiled Java programs

JVM specification describes features that every VM should have

JVM loads class files and executes **bytecodes** they contain

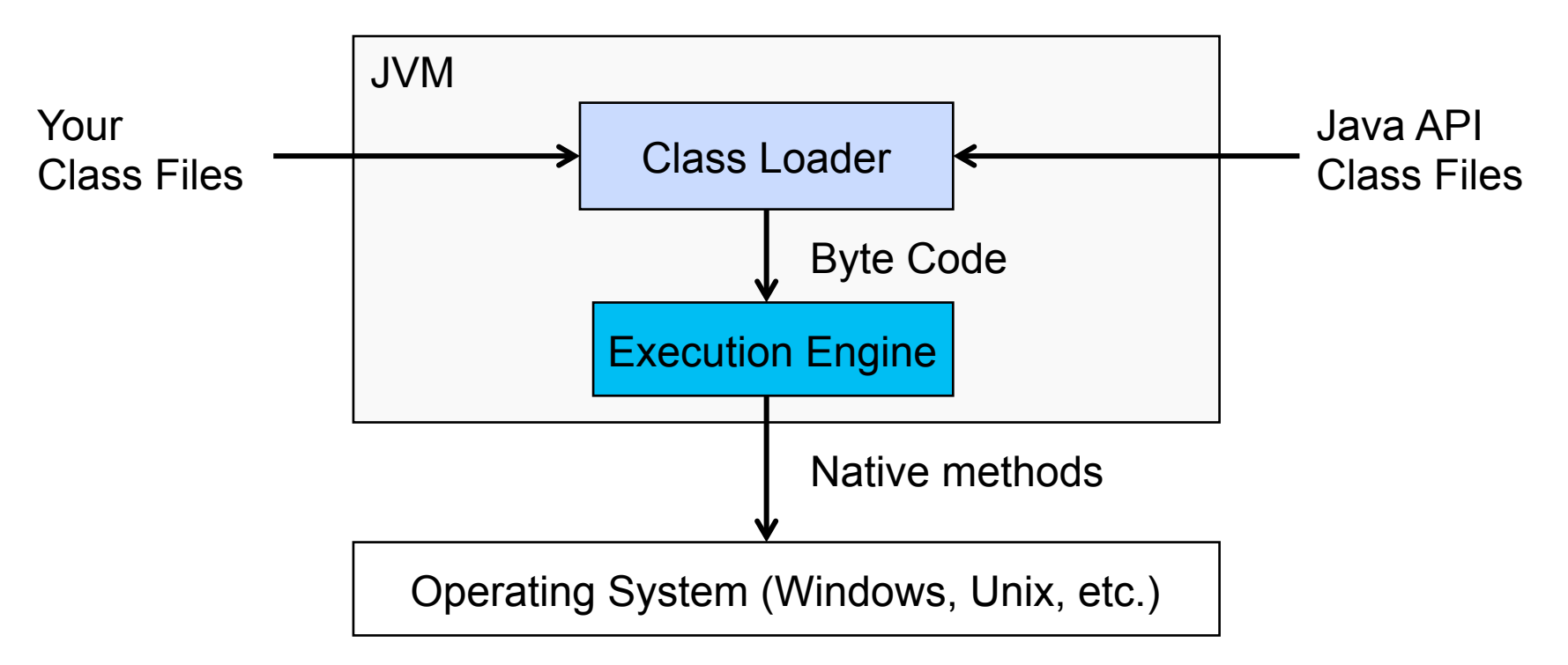

## **Java Virtual Machine**

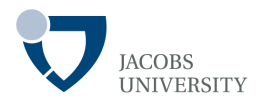

The implementation of an execution engine (EE) varies

- Interpret **bytecode** one at a time (slow)
- Just in time (**JIT**) compiler (faster, but requires more memory)
- **Adaptive optimizer** (VM monitors "hotspots" compiles them to native code)
- VM built on top of a chip (exec bytecode natively EE embedded in chip)

# **Java Runtime Environment**

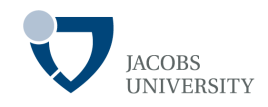

JVM needs memory to store temporary data related to code execution

The following components are provided (Spell, 2005)

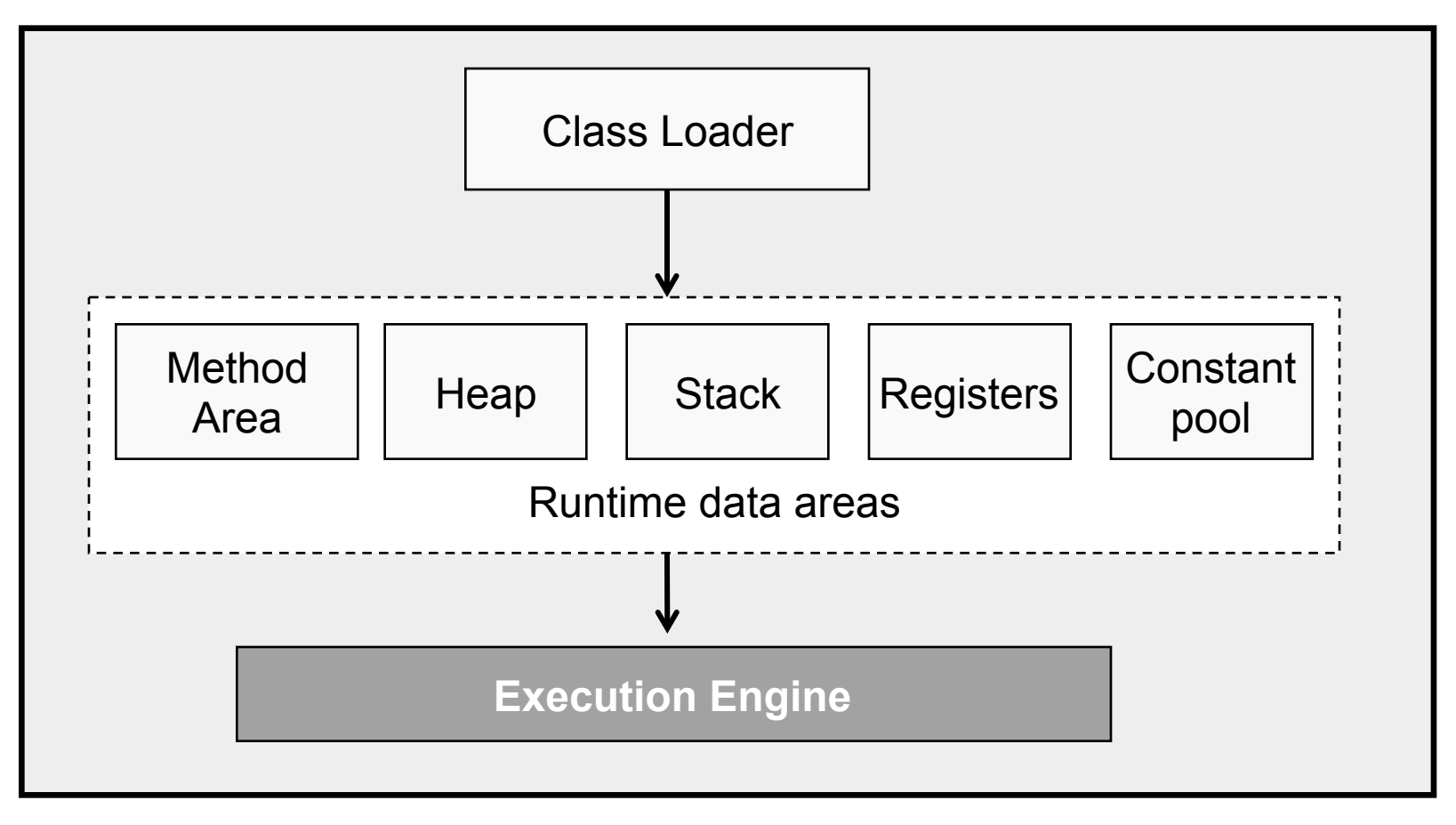

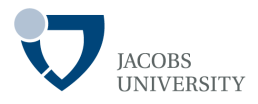

#### Heap

- Region of free memory often used for dynamic or temporary allocation
- Provides memory for class and array objects
- Heap memory is reclaimed when reference to an object or array no longer exist – collected by a **garbage collector**
- Programmer maybe allowed to specify initial size of heap (use  $-mx$  on Win32 and Solaris)
- OutOfMemoryError exception is generated if the heap runs out of memory (Spell, 2005)

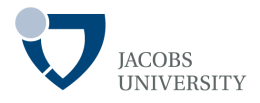

#### **Stack**

- The Stack frame stores the state of method invocations
- Includes data and partial results, local variables and operand stack
- Operand stack stores parameters and return values for most bytecode instr
- Frames makeup JVM stack & store partial results, data and return values
- A Frame is created when a method is invoked and destroyed when a method exists
- StackOverflowError exception generated if a computation requires larger stack than provided (Spell, 2005)

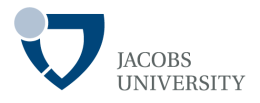

#### Method Area

- Common storage area shared among all JVM threads
- Stores: method data, field data, bytecode for methods and constructors

## **Registers**

- Reflect current state of machine and updated as bytecode is executed
- Primary register is program counter (pc register)

## Runtime Constant Pool

- Contains constants including numeric literals and field constants
- Constructed when JVM loads the class file (Spell, 2005)

# **Java Runtime Environment**

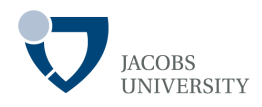

### Class Loader

- There can be **more than one class loader inside JVM**
- Two types of class loaders
	- **□ Bootstrap class loader** (There is only one!)
	- q **User-defined class loader**

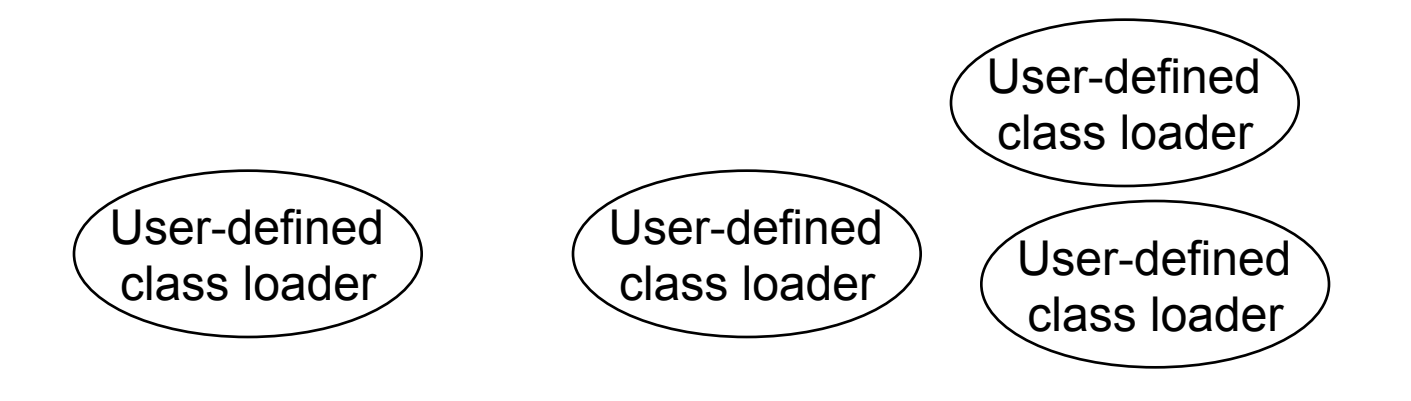

Bootstrap class loader

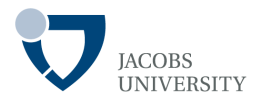

### **Bootstrap Class Loader**

- The Bootstrap Class Loader is part of the JVM implementation
- It is also called **primordial class loader, system class loader, default class loader**
- It is the default class loader (loads the Java API classes)

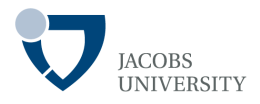

### **Bootstrap Class Loader**

- The Bootstrap Class Loader is part of the JVM implementation
- It is also called **primordial class loader, system class loader, default class loader**
- It is the default class loader (loads the Java API classes)

# **JRE as an implementation of JVM**

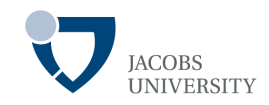

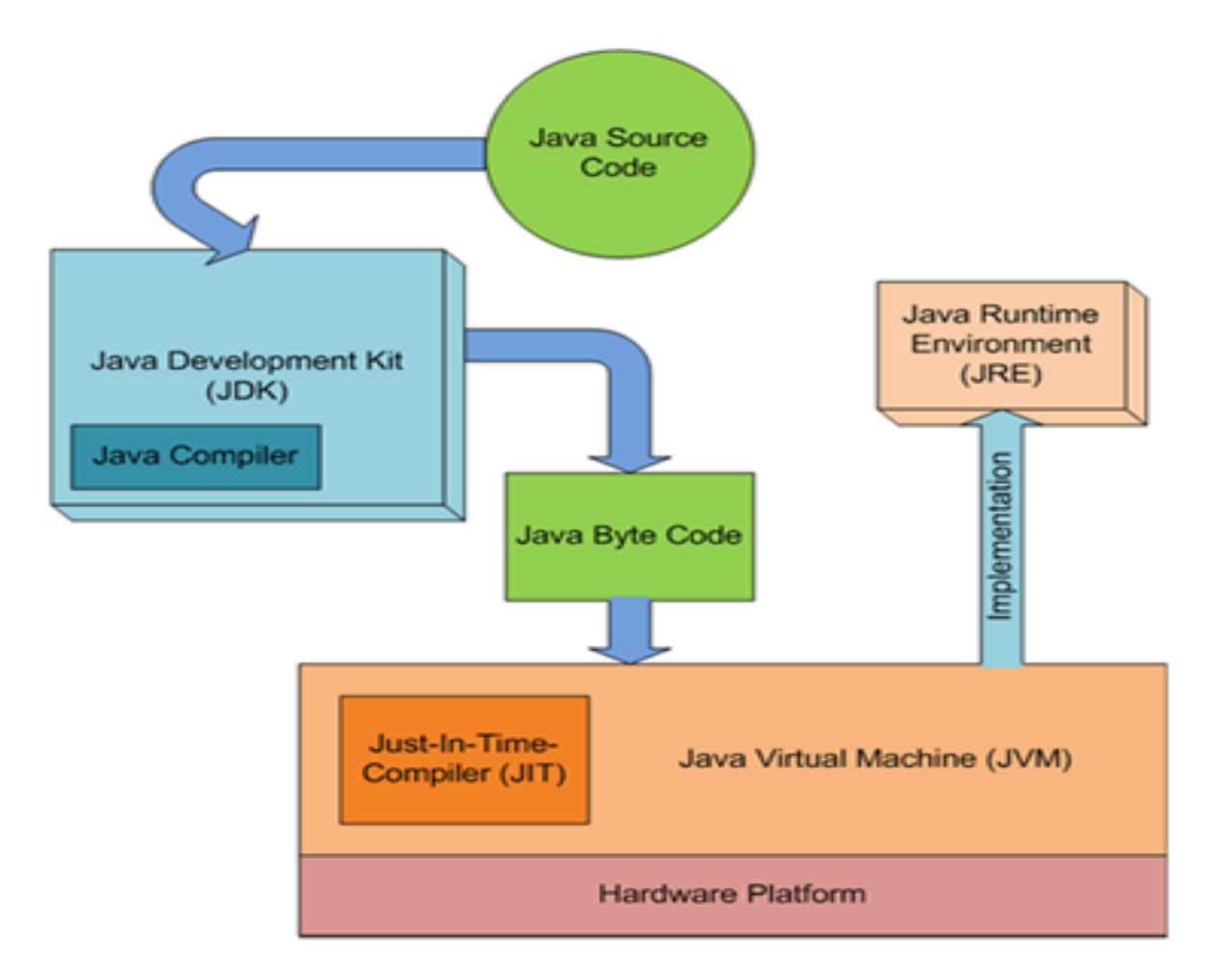

Source: http://javapapers.com/core-java/differentiate-jvm-jre-jdk-jit/

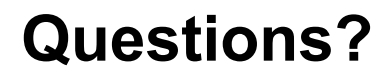

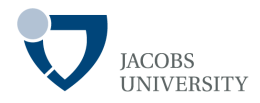

# **Reading Material**

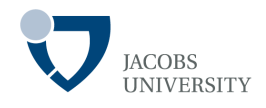

Radhakrishnan, R., Vijaykrishnan, N., John, L. K., Sivasubramaniam, A., Rubio, J. and Sabarinathan, J.: Java Runtime Systems: Characterization and Architectural Implications. IEEE Transactions on Computers, 50(2), 2001.

Java Products [Online] Available from: http://www.oracle.com/technetwork/java/index.html (Last accessed: 6th September 2012)

Gosling, J. (1995) Java: an Overview [Online] Available from: http:// www.cs.dartmouth.edu/~mckeeman/cs118/references/OriginalJavaWhitepaper.pdf (Last Accessed: 6th September 2012).

Java. APress. Available at: http://www.maspick.co.il/Ddd/Apress%20-%20Pro%20Java%20Programming,%202nd %20Edition.pdf

Meloan, S.(2012) JavaOne 2012 Review: Make the Future Java. Retrieved 14 August 2013 from

http://www.oracle.com/technetwork/articles/java/javaone12review-1863742.html.